# <span id="page-0-0"></span>Package: ADImpute (via r-universe)

October 4, 2024

Type Package

Title Adaptive Dropout Imputer (ADImpute)

Version 1.15.0

Description Single-cell RNA sequencing (scRNA-seq) methods are typically unable to quantify the expression levels of all genes in a cell, creating a need for the computational prediction of missing values ('dropout imputation'). Most existing dropout imputation methods are limited in the sense that they exclusively use the scRNA-seq dataset at hand and do not exploit external gene-gene relationship information. Here we propose two novel methods: a gene regulatory network-based approach using gene-gene relationships learnt from external data and a baseline approach corresponding to a sample-wide average. ADImpute can implement these novel methods and also combine them with existing imputation methods (currently supported: DrImpute, SAVER). ADImpute can learn the best performing method per gene and combine the results from different methods into an ensemble.

License GPL-3 + file LICENSE

Encoding UTF-8

LazyData true

Depends  $R$  ( $>= 4.0$ )

Imports checkmate, BiocParallel, data.table, DrImpute, kernlab, MASS, Matrix, methods, rsvd, S4Vectors, SAVER, SingleCellExperiment, stats, SummarizedExperiment, utils

Suggests BiocStyle, knitr, rmarkdown, testthat

biocViews GeneExpression, Network, Preprocessing, Sequencing, SingleCell, Transcriptomics

RoxygenNote 7.1.1

VignetteBuilder knitr

BugReports <https://github.com/anacarolinaleote/ADImpute/issues>

Repository https://bioc.r-universe.dev

2 Contents

RemoteUrl https://github.com/bioc/ADImpute

RemoteRef HEAD

RemoteSha 5d42b66d1aff2f70e42432da348de0ef689bd75a

# **Contents**

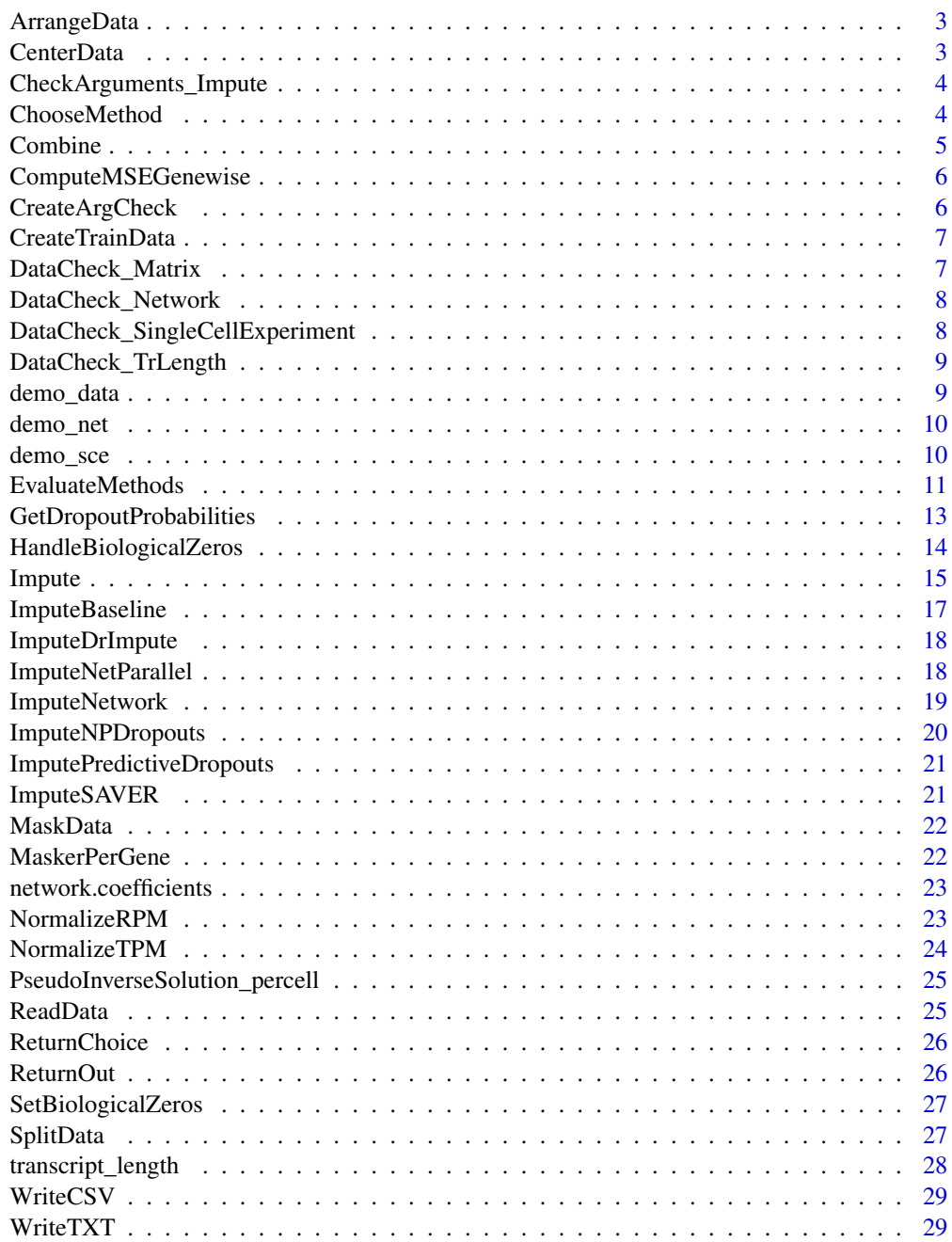

# <span id="page-2-0"></span>ArrangeData 3

#### **Index** [31](#page-30-0)

<span id="page-2-1"></span>ArrangeData *Data trimming*

# Description

ArrangeData finds common genes to the network and provided data and limits both datasets to these

#### Usage

ArrangeData(data, net.coef = NULL)

# Arguments

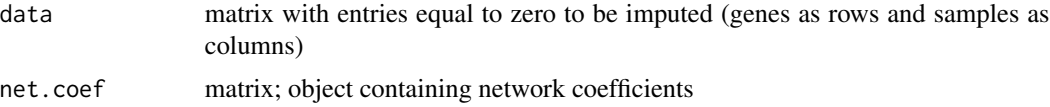

# Value

list; data matrix, network coefficients matrix and intercept for genes common between the data matrix and the network

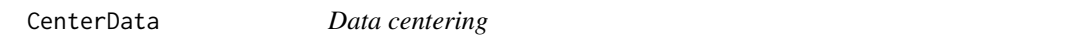

# Description

CenterData centers expression of each gene at 0

#### Usage

```
CenterData(data)
```
#### Arguments

data matrix of gene expression to be centered row-wise (genes as rows and samples as columns)

# Value

list; row-wise centers and centered data

<span id="page-3-0"></span>CheckArguments\_Impute *Argument check to Impute()*

# Description

CheckArguments\_Impute checks whether the arguments passed to Impute are correct.

#### Usage

```
CheckArguments_Impute(data, method.choice, do, tr.length, labels,
cell.clusters, true.zero.thr, drop_thre)
```
# Arguments

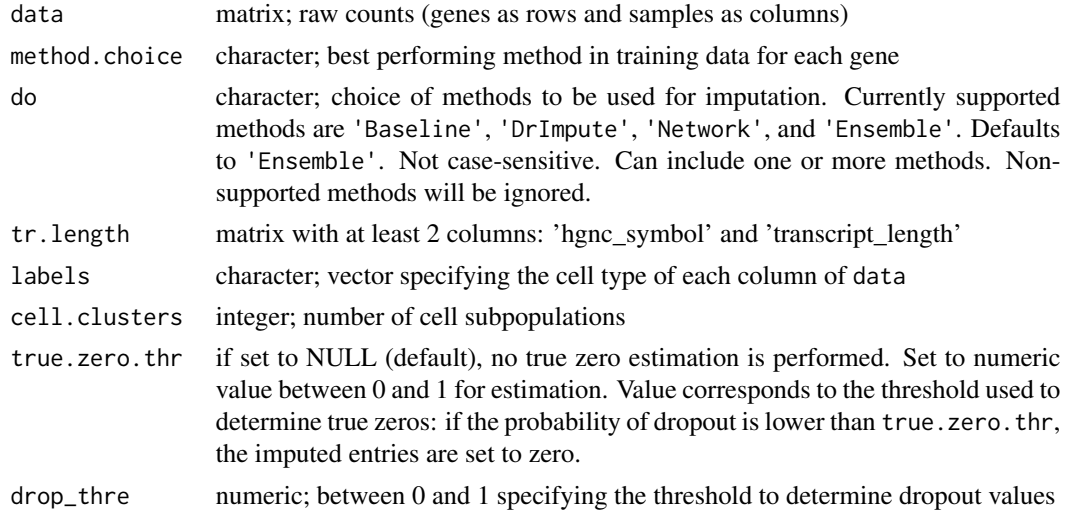

# Value

NULL object

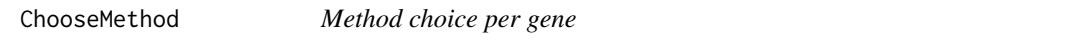

#### Description

ChooseMethod determines the method for dropout imputation based on performance on each gene in training data

# Usage

```
ChooseMethod(real, masked, imputed, write.to.file = TRUE)
```
#### <span id="page-4-0"></span>Combine 5

#### Arguments

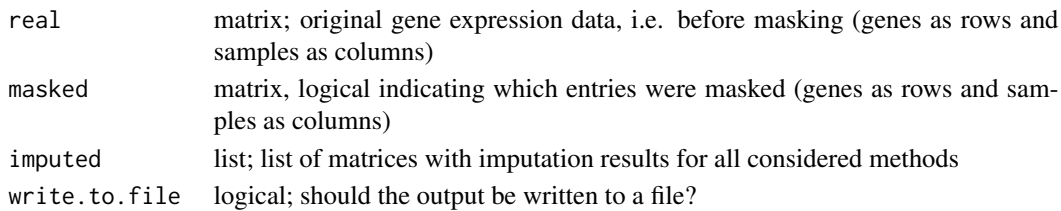

# Details

The imputed values are compared to the real ones for every masked entry in real. The Mean Squared Error is computed for all masked entries per gene and the method with the best performance is chosen for each gene.

#### Value

character; best performing method in the training set for each gene

#### See Also

[ComputeMSEGenewise](#page-5-1)

Combine *Combine imputation methods*

# Description

Combine imputation methods

# Usage

Combine(data, imputed, method.choice, write = FALSE)

#### Arguments

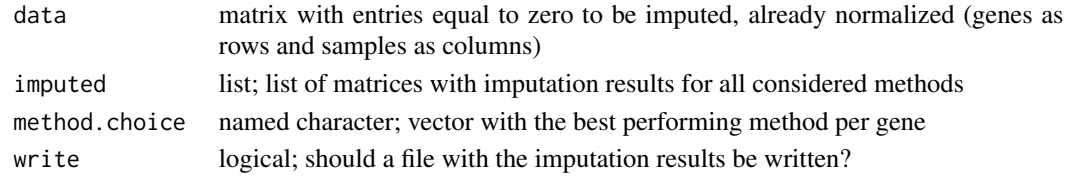

#### Details

Combines imputation results from all methods according to training results provided in method.choice

#### Value

matrix; imputation results combining the best performing method per gene

<span id="page-5-1"></span><span id="page-5-0"></span>ComputeMSEGenewise *Computation of MSE per gene*

# Description

ComputeMSEGenewise computes the MSE of dropout imputation for a given gene.

# Usage

ComputeMSEGenewise(real, masked, imputed, baseline)

# Arguments

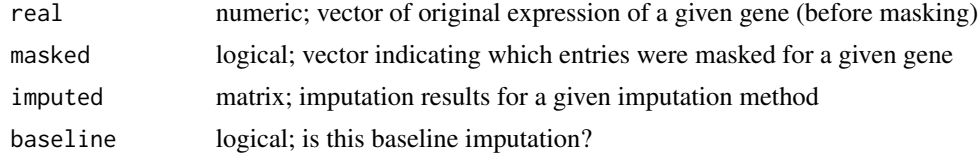

#### Value

MSE of all imputations indicated by masked

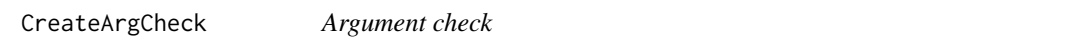

# Description

CreateArgCheck creates tests for argument correctness.

# Usage

```
CreateArgCheck(missing = NULL, match = NULL, acceptable = NULL,
null = NULL)
```
# Arguments

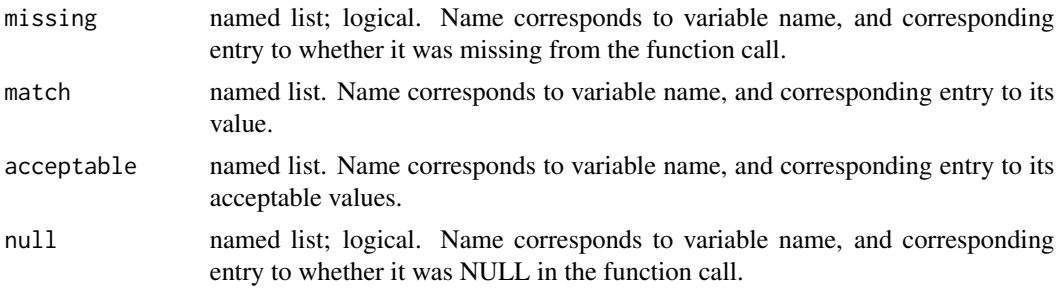

# <span id="page-6-0"></span>CreateTrainData 7

# Value

argument check object.

CreateTrainData *Preparation of training data for method evaluation*

# Description

CreateTrainingData selects a subset of cells to use as training set and sets a portion (mask) of the non-zero entries in each row of the subset to zero

# Usage

```
CreateTrainData(data, train.ratio = .7, train.only = TRUE, mask = .1,
write = FALSE)
```
#### Arguments

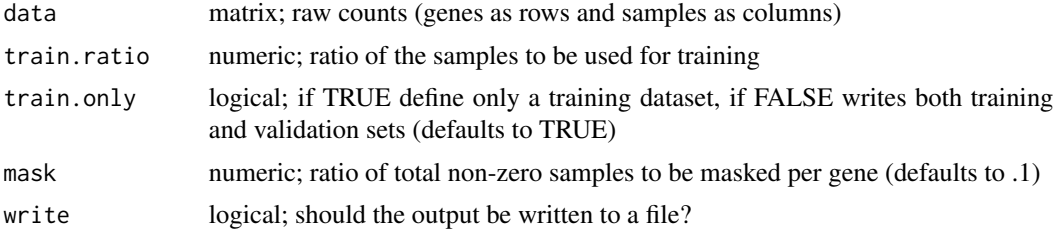

#### Value

list with resulting matrix after subsetting and after masking

DataCheck\_Matrix *Data check (matrix)*

# Description

DataCheck\_Matrix tests for potential format and storage issues with matrices. Helper function to ADImpute.

#### Usage

```
DataCheck_Matrix(data)
```
#### Arguments

data data object to check

#### <span id="page-7-0"></span>Value

data object with needed adjustments

DataCheck\_Network *Data check (network)*

#### Description

DataCheck\_Network tests for potential format and storage issues with the network coefficient matrix. Helper function to ADImpute.

# Usage

DataCheck\_Network(network)

# Arguments

network data object containing matrix coefficients

#### Value

network data object with needed adjustments

```
DataCheck_SingleCellExperiment
                        Data check (SingleCellExperiment)
```
#### Description

DataCheck\_SingleCellExperiment tests for existence of the appropriate assays in sce. Helper function to ADImpute.

#### Usage

```
DataCheck_SingleCellExperiment(sce, normalized = TRUE)
```
#### Arguments

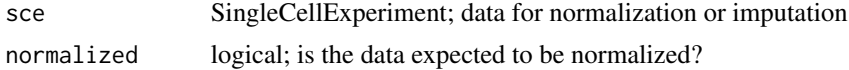

#### Value

NULL object.

<span id="page-8-0"></span>DataCheck\_TrLength tests for potential format and storage issues with the object encoding transcript length, for e.g. TPM normalization. Helper function to ADImpute.

#### Usage

```
DataCheck_TrLength(trlength)
```
#### Arguments

trlength data object containing transcript length information

# Value

transcript length object with needed adjustments

demo\_data *Small dataset for example purposes*

# Description

A small dataset to use on vignettes and examples (50 cells).

#### Usage

demo\_data

# Format

matrix; a subset of the Grun pancreas dataset, obtained with the scRNAseq R package, to use in the vignette and examples.

# References

Grun D et al. (2016). De novo prediction of stem cell identity using single-cell transcriptome data. Cell Stem Cell 19(2), 266-277.

<span id="page-9-0"></span>

Subset of the Gene Regulatory Network used by ADImpute's Network imputation method.

#### Usage

demo\_net

#### Format

matrix; subset of the Gene Regulatory Network installed along with ADImpute.

demo\_sce *Small dataset for example purposes*

#### Description

A small dataset to use on vignettes and examples (50 cells).

#### Usage

demo\_sce

# Format

SingleCellExperiment; a subset of the Grun pancreas dataset, obtained with the scRNAseq R package, to use in the vignette and examples.

#### References

Grun D et al. (2016). De novo prediction of stem cell identity using single-cell transcriptome data. Cell Stem Cell 19(2), 266-277.

<span id="page-10-1"></span><span id="page-10-0"></span>

EvaluateMethods returns the best-performing imputation method for each gene in the dataset

#### Usage

```
EvaluateMethods(data, sce = NULL, do = c('Baseline', 'DrImpute',
'Network'), write = FALSE, train.ratio = .7, train.only = TRUE,
mask.ratio = .1, outdir = getwd(), scale = 1, pseudo.count = 1,
labels = NULL, cell.clusters = 2, drop_thre = NULL, type = 'count',
cores = BiocParallel::bpworkers(BPPARAM),
BPPARAM = BiocParallel::SnowParam(type = "SOCK"),
net.coef = ADImpute::network.coefficients, net.implementation = 'iteration',
tr.length = ADImpute::transcript_length, bulk = NULL, ...)
```
# Arguments

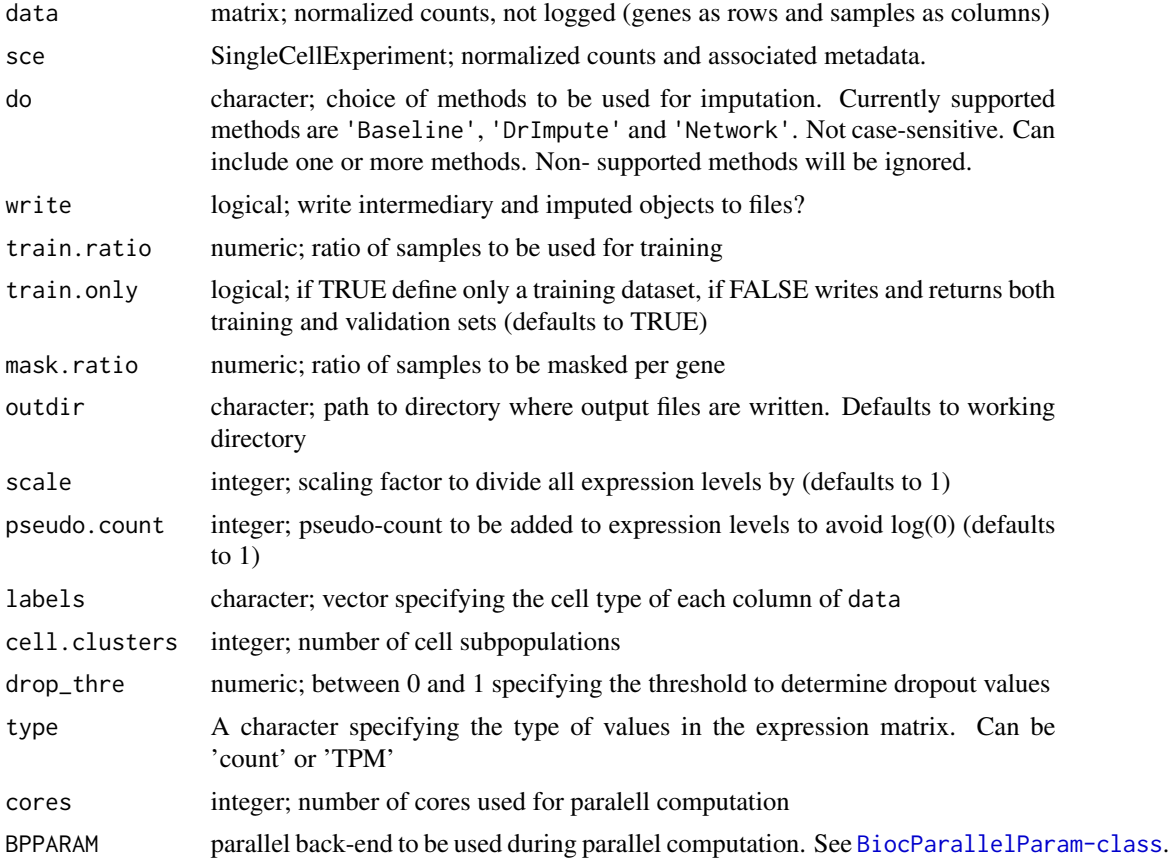

<span id="page-11-0"></span>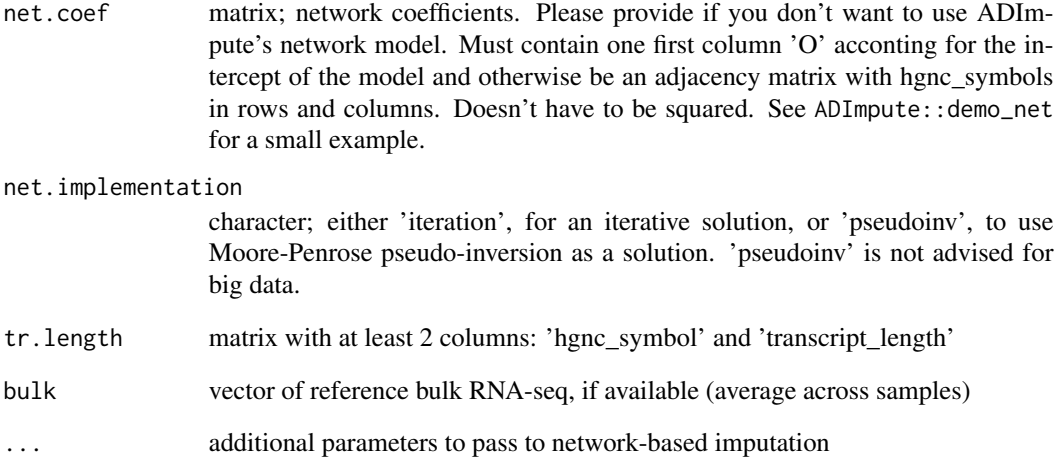

# Details

For each gene, a fraction (mask.ratio) of the quantified expression values are set to zero and imputed according to 3 different methods: scImpute, baseline (average gene expression across all cells) or a network-based method. The imputation error is computed for each of the values in the original dataset that was set to 0, for each method. The method resulting in a lowest imputation error for each gene is chosen.

#### Value

- if sce is provided: returns a SingleCellExperiment with the best performing method per gene stored as row-features. Access via SingleCellExperiment::int\_elementMetadata(sce)\$ADImpute\$methods.
- if sce is not provided: returns a character with the best performing method in the training set for each gene

# See Also

[ImputeBaseline](#page-16-1), [ImputeDrImpute](#page-17-1), [ImputeNetwork](#page-18-1)

# Examples

```
# Normalize demo data
norm_data <- NormalizeRPM(ADImpute::demo_data)
method_choice <- EvaluateMethods(norm_data, do = c('Baseline','DrImpute'),
cores = 2)
```
<span id="page-12-0"></span>GetDropoutProbabilities

*Get dropout probabilities*

# Description

GetDropoutProbabilities computes dropout probabilities (probability of being a dropout that should be imputed rather than a true biological zero) using an adaptation of scImpute's approach

# Usage

```
GetDropoutProbabilities(data, thre, cell.clusters, labels = NULL,
type = 'count', cores, BPPARAM, genelen = ADImpute::transcript_length)
```
#### Arguments

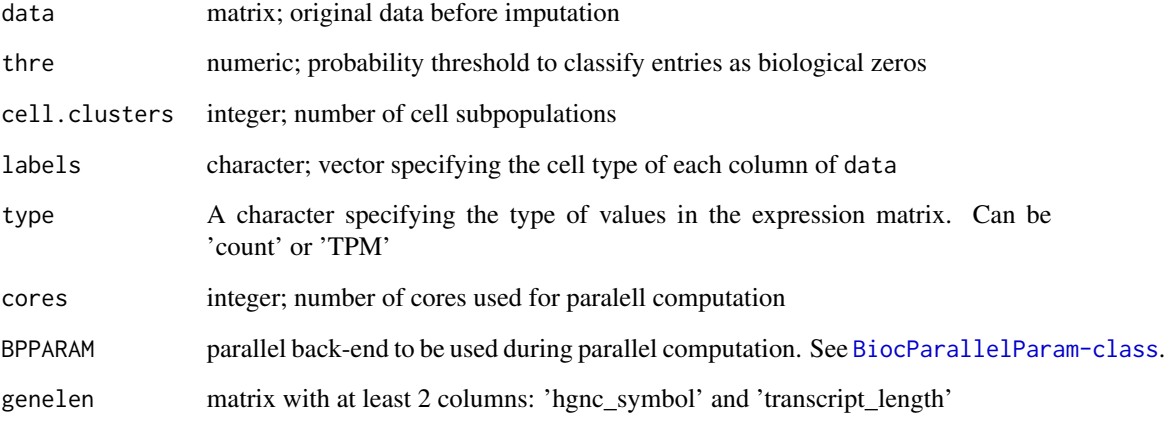

#### Details

This function follows scImpute's model to distinguish between true biological zeros and dropouts, and is based on adapted code from the scImpute R package.

# Value

matrix with same dimensions as data containing the dropout probabilities for the corresponding entries

<span id="page-13-0"></span>HandleBiologicalZeros *Get dropout probabilities*

#### Description

GetDropoutProbabilities computes dropout probabilities (probability of being a dropout that should be imputed rather than a true biological zero) using an adaptation of scImpute's approach

#### Usage

```
HandleBiologicalZeros(data, imputed, thre = 0.5, cell.clusters,
labels = NULL, type = 'count', cores = BiocParallel::bpworkers(BPPARAM),
BPPARAM = BiocParallel::SnowParam(type = "SOCK"),
genelen = ADImpute::transcript_length, prob.mat = NULL)
```
# Arguments

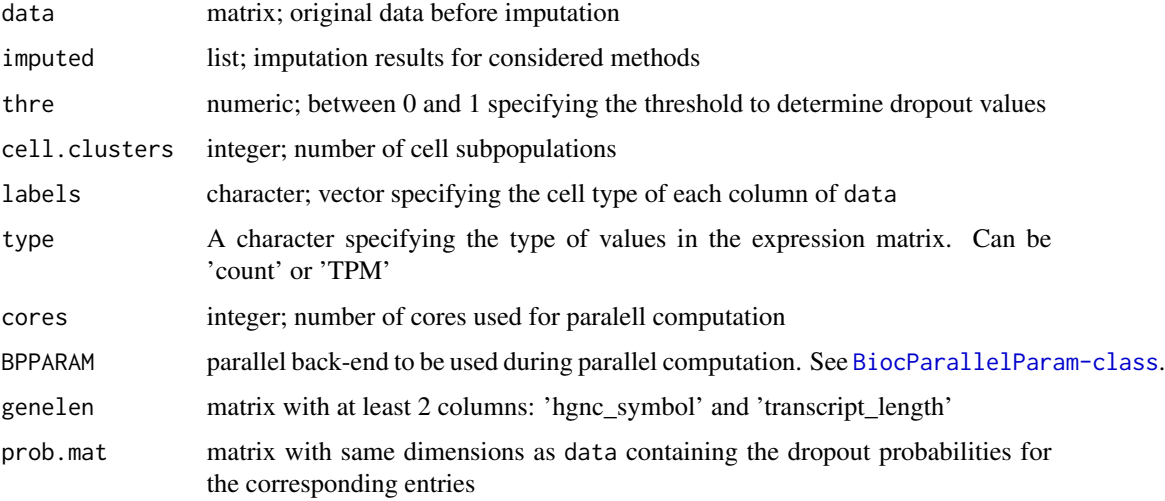

# Details

This function follows scImpute's model to distinguish between true biological zeros and dropouts, and is based on adapted code from the scImpute R package.

# Value

list with 2 components: zerofiltered, a list equivalent to imputed but with entries of imputed likely biological zeros set back to zero, and dropoutprobabilities matrix with same dimensions as data containing the dropout probabilities for the corresponding entries

<span id="page-14-0"></span>

Impute performs dropout imputation on normalized data, based on the choice of imputation methods.

# Usage

```
Impute(data, sce = NULL, do = 'Ensemble', write = FALSE,
outdir = getwd(), method.choice = NULL, scale = 1, pseudo.count = 1,
labels = NULL, cell.clusters = 2, drop_thre = NULL, type = 'count',
tr.length = ADImpute::transcript_length,
cores = BiocParallel::bpworkers(BPPARAM),
BPPARAM = BiocParallel::SnowParam(type = "SOCK"),
net.coef = ADImpute::network.coefficients, net.implementation = 'iteration',
bulk = NULL, true.zero.thr = NULL, prob.mat = NULL, ...)
```
# Arguments

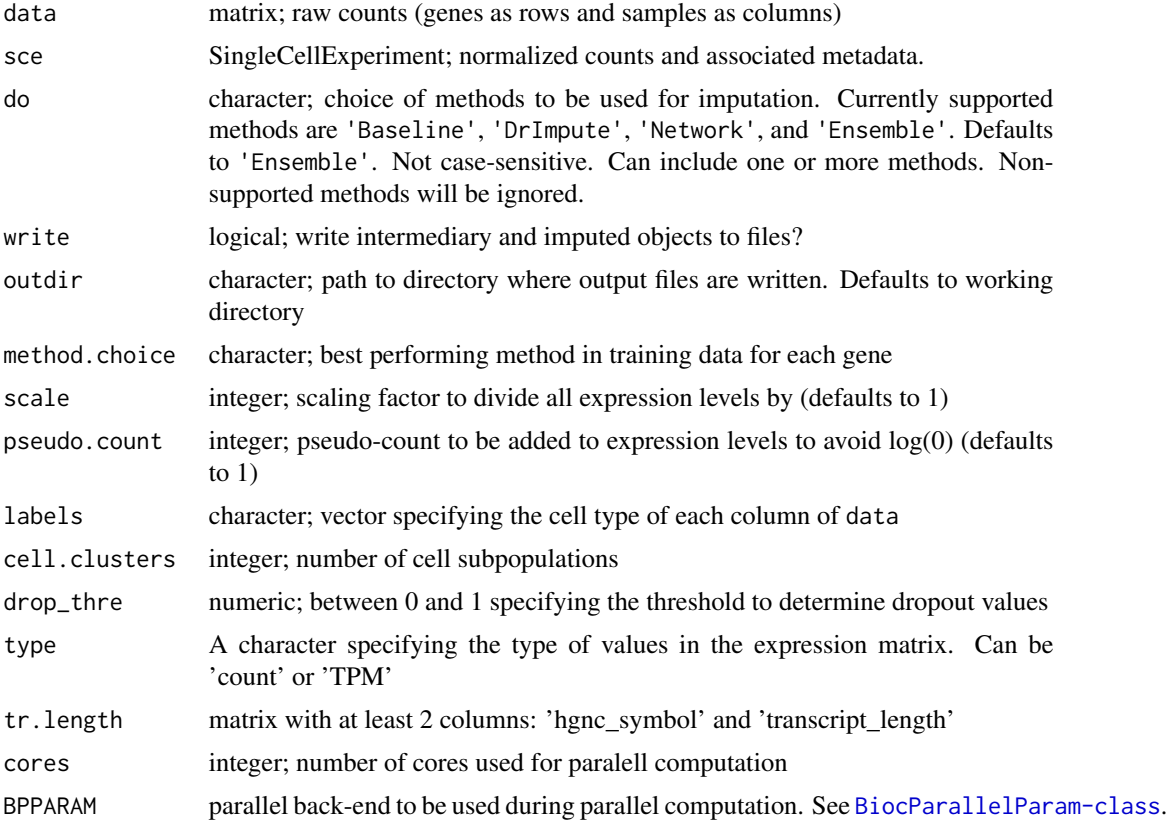

<span id="page-15-0"></span>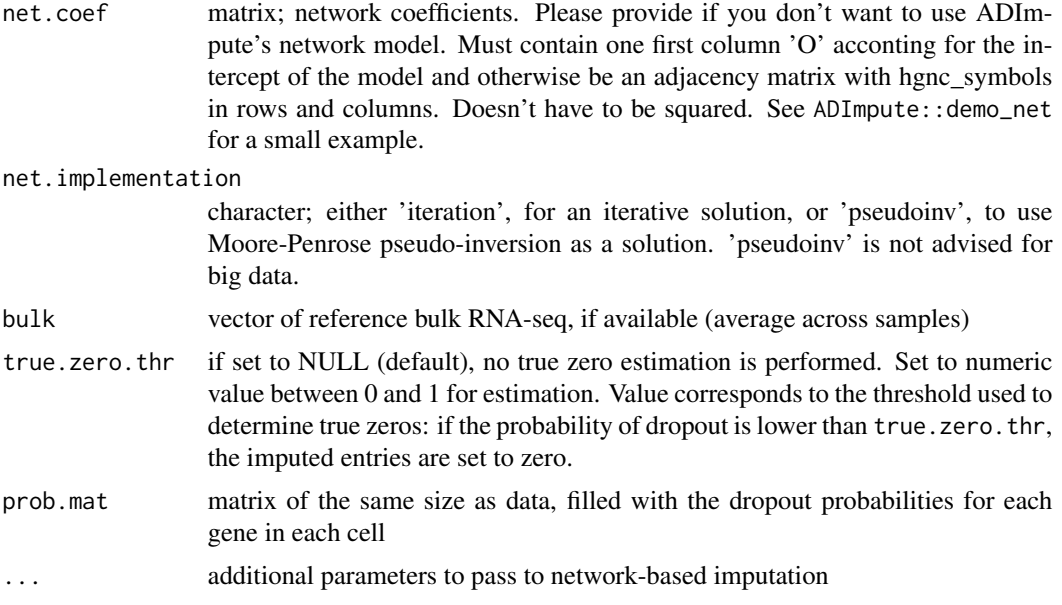

#### Details

Values that are 0 in data are imputed according to the best-performing methods indicated in method.choice. Currently supported methods are:

- Baseline: imputation with average expression across all cells in the dataset. See [ImputeBaseline](#page-16-1).
- Previously published approaches: DrImpute and SAVER.
- Network: leverages information from a gene regulatory network to predicted expression of genes that are not quantified based on quantified interacting genes, in the same cell. See [ImputeNetwork](#page-18-1).
- Ensemble: is based on results on a training subset of the data at hand, indicating which method best predicts the expression of each gene. These results are supplied via method.choice. Applies the imputation results of the best performing method to the zero entries of each gene.

If 'Ensemble' is included in do, method.choice has to be provided (use output from EvaluateMethods()). Impute can create a directory imputation containing the imputation results of all methods in do. If true.zero.thr is set, dropout probabilities are computed using scImpute's framework. Expression values with dropout probabilities below true.zero.thr will be set back to 0 if imputed, as they likely correspond to true biological zeros (genes not expressed in cell) rather than technical dropouts (genes expressed but not captured). If sce is set, imputed values by the different methods are added as new assays to sce. Each assay corresponds to one imputation method. If true.zero.thr is set, only the values after filtering for biological zeros will be added. This is different from the output if sce is not set, where the original values before filtering and the dropout probability matrix are returned.

#### Value

• if sce is not set: returns a list of imputation results (normalized, log-transformed) for all selected methods in do. If true.zero.thr is defined, returns a list of 3 elements: 1) a list,

<span id="page-16-0"></span>imputations, containing the direct imputation results from each method; 2) a list, zerofiltered, containing the results of imputation in imputations after setting biological zeros back to zero; 3) a matrix, dropoutprobabilities, containing the dropout probability matrix used to set biological zeros.

• if sce is set: returns a SingleCellExperiment with new assays, each corresponding to one of the imputation methods applied. If true.zero.thr is defined, the assays will contain the results after imputation and setting biological zeros back to zero.

#### See Also

[EvaluateMethods](#page-10-1), [ImputeBaseline](#page-16-1), [ImputeDrImpute](#page-17-1), [ImputeNetwork](#page-18-1), [ImputeSAVER](#page-20-1)

#### Examples

```
# Normalize demo data
norm_data <- NormalizeRPM(demo_data)
# Impute with particular method(s)
imputed_data <- Impute(do = 'Network', data = norm_data[,1:10],
net.coef = ADImpute::demo_net)
imputed_data <- Impute(do = 'Network', data = norm_data[,1:10],
net.implementation = 'pseudoinv', net.coef = ADImpute::demo_net)
```
<span id="page-16-1"></span>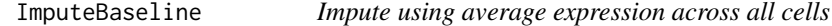

#### Description

ImputeBaseline imputes dropouts using gene averages across cells. Zero values are excluded from the mean computation.

#### Usage

```
ImputeBaseline(data, write = FALSE, ...)
```
#### Arguments

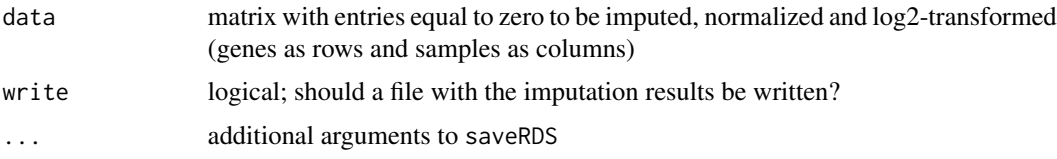

# Value

matrix; imputation results considering the average expression values of genes

<span id="page-17-1"></span><span id="page-17-0"></span>ImputeDrImpute *Use DrImpute*

#### Description

ImputeDrImpute uses the DrImpute package for dropout imputation

#### Usage

```
ImputeDrImpute(data, write = FALSE)
```
# Arguments

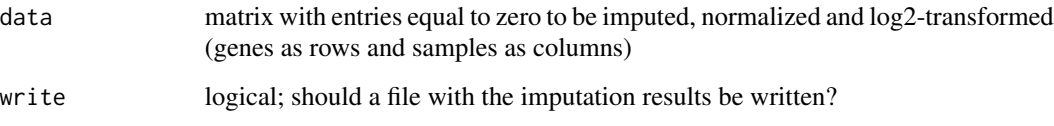

#### Value

matrix; imputation results from DrImpute

# See Also

[DrImpute](#page-0-0)

<span id="page-17-2"></span>ImputeNetParallel *Network-based parallel imputation*

# Description

ImputeNetParallel implements network-based imputation in parallel

# Usage

```
ImputeNetParallel(drop.mat, arranged, cores =
BiocParallel::bpworkers(BPPARAM), type = 'iteration', max.iter = 50,
BPPARAM = BiocParallel::SnowParam(type = "SOCK"))
#'
```
# <span id="page-18-0"></span>ImputeNetwork 19

# Arguments

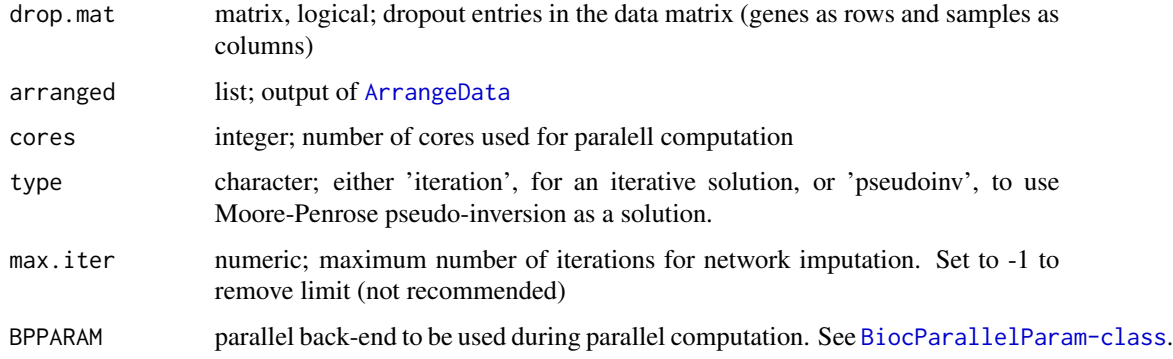

# Value

matrix; imputation results incorporating network information

<span id="page-18-1"></span>

ImputeNetwork *Network-based imputation*

# Description

Network-based imputation

# Usage

```
ImputeNetwork(data, net.coef = NULL,
cores = BiocParallel::bpworkers(BPPARAM),
BPPARAM = BiocParallel::SnowParam(type = "SOCK"),
type = 'iteration', write = FALSE, ...)
```
# Arguments

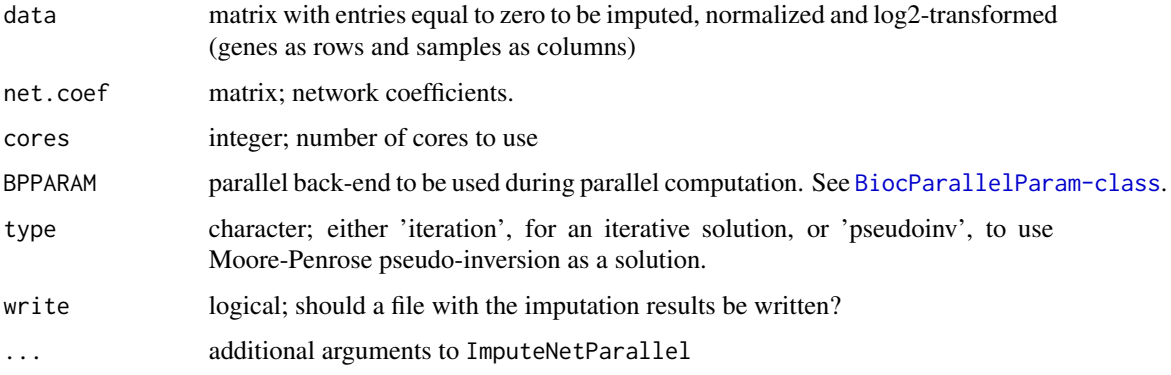

# <span id="page-19-0"></span>Details

Imputes dropouts using a gene regulatory network trained on external data, as provided in net.coef. Dropout expression values are estimated from the expression of their predictor genes and the network coefficients.

#### Value

matrix; imputation results incorporating network information

# See Also

[ImputeNetParallel](#page-17-2)

ImputeNPDropouts *Helper function to PseudoInverseSolution\_percell*

# Description

ImputeNPDropouts computes the non-dropout- dependent solution of network imputation for each cell

# Usage

```
ImputeNPDropouts(net, expr)
```
# Arguments

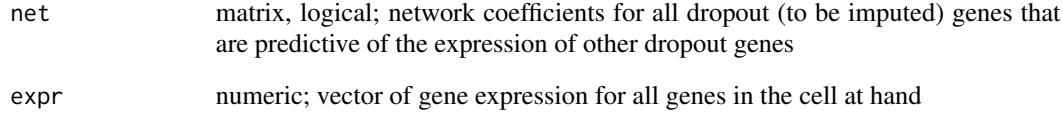

# Value

vector; imputation results for the non-dropout-dependent genes

<span id="page-20-0"></span>ImputePredictiveDropouts

*Helper function to PseudoInverseSolution\_percell*

#### Description

ImputePredictiveDropouts applies Moore-Penrose pseudo-inversion to compute the dropoutdependent solution of network imputation for each cell

#### Usage

```
ImputePredictiveDropouts(net, thr = 0.01, expr)
```
#### Arguments

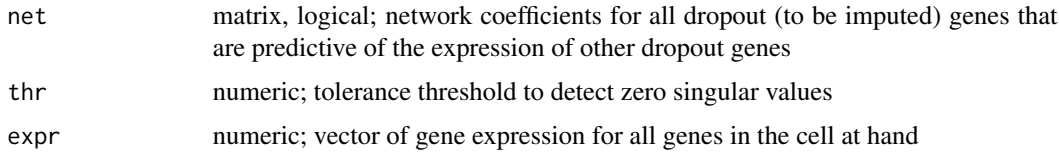

# Value

vector; imputation results for the dropout-dependent genes

<span id="page-20-1"></span>ImputeSAVER *Use SAVER*

#### Description

ImputeSAVER uses the SAVER package for dropout imputation

#### Usage

```
ImputeSAVER(data, cores, try.mean = FALSE, write = FALSE)
```
#### Arguments

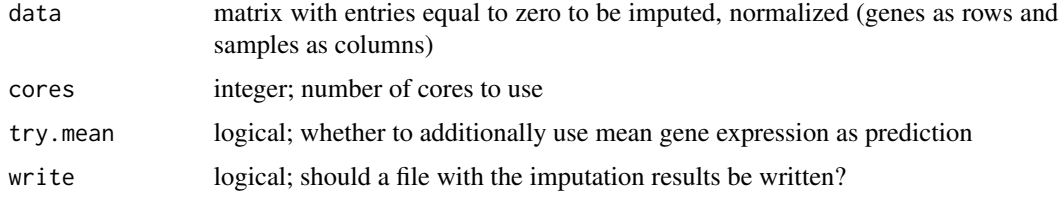

# <span id="page-21-0"></span>Value

matrix; imputation results from SAVER

#### See Also

[saver](#page-0-0)

MaskData *Masking of entries for performance evaluation*

# Description

MaskData sets a portion (mask) of the non-zero entries of each row of data to zero

#### Usage

MaskData(data, write.to.file = FALSE, mask = .1)

### Arguments

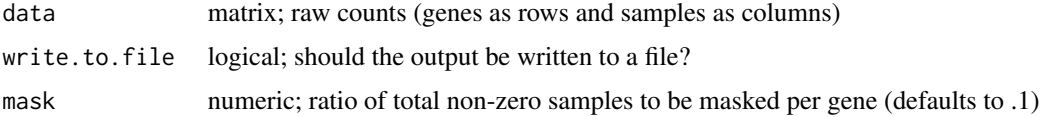

#### Details

Sets a portion (mask) of the non-zero entries of each row of data to zero. Result is written to filename.

#### Value

matrix containing masked raw counts (genes as rows and samples as columns)

MaskerPerGene *Helper mask function*

#### Description

Helper mask function, per feature.

# Usage

MaskerPerGene(x, rowmask)

#### <span id="page-22-0"></span>Arguments

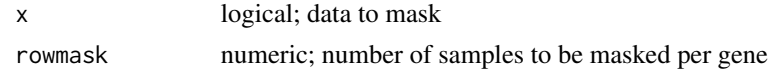

#### Value

logical containing positions to mask

network.coefficients *Transcriptome wide gene regulatory network*

#### Description

Gene Regulatory Network used by ADImpute's Network imputation method. First column, O, corresponds to the intercept of a gene- -specific predicion model. The remaining rows and columns correspond to the adjacency matrix of the inferred network, where rows are target genes and columns are predictors. Genes are identified by their hgnc\_symbol.

#### Usage

network.coefficients

#### Format

dgCMatrix

NormalizeRPM *RPM normalization*

# **Description**

NormalizeRPM performs RPM normalization, with possibility to log the result

# Usage

```
NormalizeRPM(data, sce = NULL, log = FALSE, scale = 1,
pseudo.count = 1)
```
#### Arguments

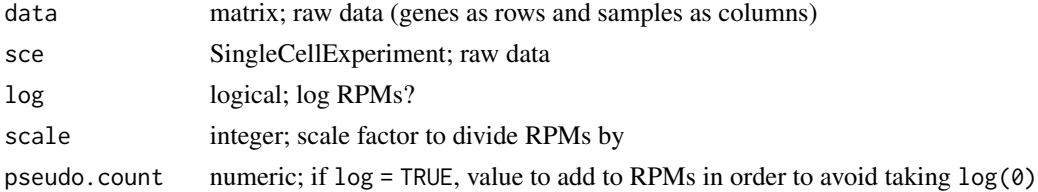

# Value

matrix; library size normalized data

# Examples

demo <- NormalizeRPM(ADImpute::demo\_data)

NormalizeTPM *TPM normalization*

# Description

NormalizeTPM performs TPM normalization, with possibility to log the result

#### Usage

```
NormalizeTPM(data, sce = NULL, tr_length = NULL, log = FALSE,
scale = 1, pseudo.count = 1)
```
#### Arguments

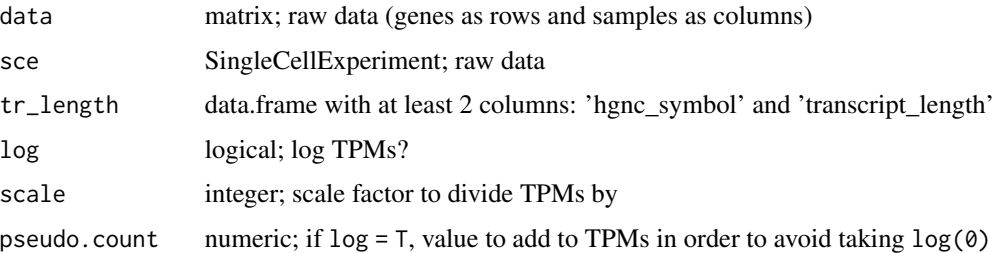

#### Details

Gene length is estimated as the median of the lengths of all transcripts for each gene, as obtained from biomaRt. Genes for which length information cannot be found in biomaRt are dropped.

#### Value

matrix; normalized data (for transcript length and library size)

#### Examples

demo <- NormalizeTPM(ADImpute::demo\_data)

<span id="page-23-0"></span>

<span id="page-24-0"></span>PseudoInverseSolution\_percell

*Network-based parallel imputation - Moore-Penrose pseudoinversion*

#### Description

PseudoInverseSolution\_percell applies Moore-Penrose pseudo-inversion to compute the solution of network imputation for each cell

# Usage

PseudoInverseSolution\_percell(expr, net, drop\_ind, thr = 0.01)

# Arguments

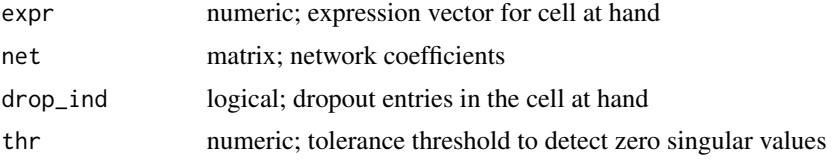

#### Value

matrix; imputation results incorporating network information

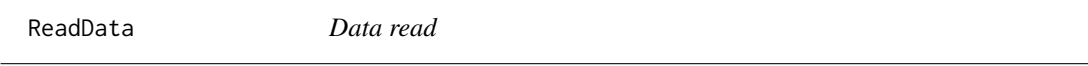

# Description

ReadData reads data from raw input file (.txt or .csv)

# Usage

```
ReadData(path, ...)
```
# Arguments

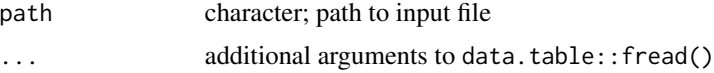

# Value

matrix; raw counts (genes as rows and samples as columns)

<span id="page-25-0"></span>

ReturnChoice Adjusts the output of EvaluateMethods to a character vector or a SingleCellExperiment object. Helper function to ADImpute.

#### Usage

```
ReturnChoice(sce, choice)
```
#### Arguments

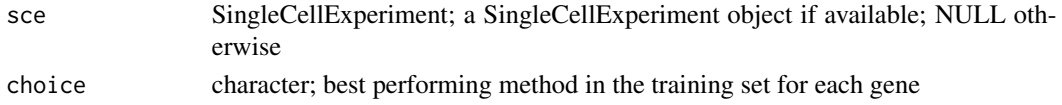

#### Value

- if sce is provided: returns a SingleCellExperiment with the best performing method per gene stored as row-features. Access via SingleCellExperiment::int\_elementMetadata(sce)\$ADImpute\$methods.
- if sce is not provided: returns a character with the best performing method in the training set for each gene

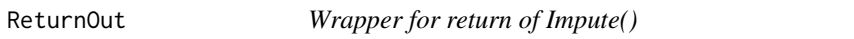

# Description

ReturnOut Adjusts the output of Impute to a list of matrices or a SingleCellExperiment object. Helper function to ADImpute.

#### Usage

ReturnOut(result, sce)

#### Arguments

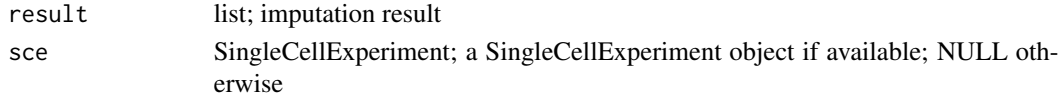

# Value

imputation results. A SingleCellExperiment if !is.null(sce), or a list with imputed results in matrix format otherwise.

#### <span id="page-26-0"></span>SetBiologicalZeros *Set biological zeros*

# Description

SetBiologicalZeros sets some of the entries back to zero after dropout imputation, as they likely correspond to true biological zeros (genes not expressed in given cell)

# Usage

```
SetBiologicalZeros(imputation, drop_probs, thre = .2, was_zero)
```
# Arguments

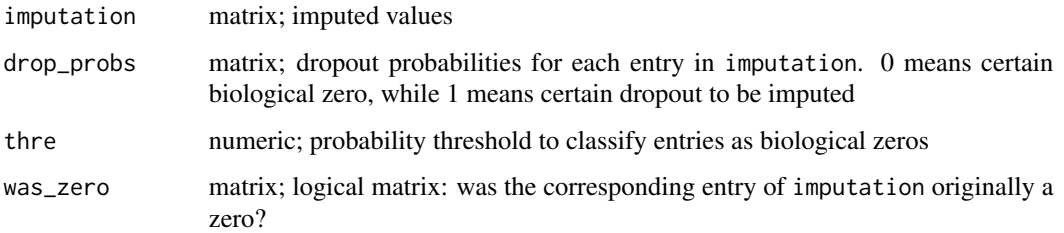

# Details

Entries which were originally zero and have dropout probability below thre are considered biological zeros and, if they were imputed, are set back to 0.

#### Value

matrix containing likely biological zeros set back to 0.

SplitData *Selection of samples for training*

### Description

SplitData selects a portion (ratio) of samples (columns in data) to be used as training set

#### Usage

```
SplitData(data, ratio = .7, write.to.file = FALSE, train.only = TRUE)
```
# <span id="page-27-0"></span>Arguments

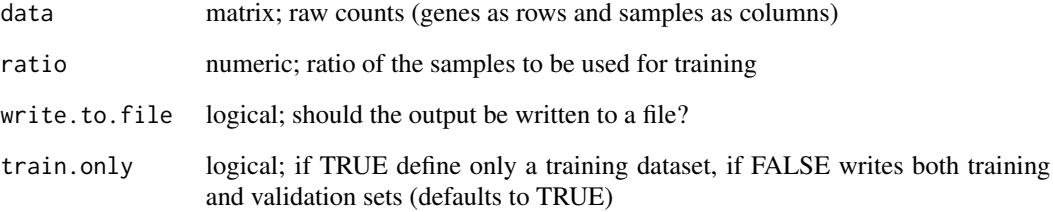

# Details

Selects a portion (ratio) of samples (columns in data) to be used as training set and writes to file 'training\_raw.txt'.

#### Value

matrix containing raw counts (genes as rows and samples as columns)

transcript\_length *Table for transcript length calculations*

# Description

A data.frame to be used for transcript length computations. May be necessary upon TPM normalization, or as input to scImpute. All data was retrieved from biomaRt.

#### Usage

transcript\_length

#### Format

A data.frame with 2 columns:

hgnc\_symbol Gene symbol identifier

transcript length Length of transcript

<span id="page-28-0"></span>

WriteCSV writes data to a comma-delimited output file

# Usage

WriteCSV(object, file)

# Arguments

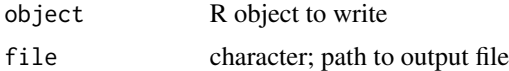

# Value

Returns NULL

# Examples

file <- tempfile() WriteCSV(iris, file = file)

WriteTXT *Write txt file*

# Description

WriteTXT writes data to a tab-delimited output file

# Usage

WriteTXT(object, file)

# Arguments

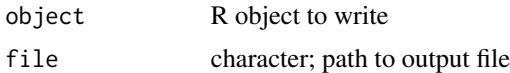

# Value

Returns NULL

30 WriteTXT

# Examples

file <- tempfile() WriteTXT(iris, file = file)

# <span id="page-30-0"></span>Index

∗ datasets demo\_data, [9](#page-8-0) demo\_net, [10](#page-9-0) demo\_sce, [10](#page-9-0) network.coefficients, [23](#page-22-0) transcript\_length, [28](#page-27-0)

ArrangeData, [3,](#page-2-0) *[19](#page-18-0)*

CenterData, [3](#page-2-0) CheckArguments\_Impute, [4](#page-3-0) ChooseMethod, [4](#page-3-0) Combine, [5](#page-4-0) ComputeMSEGenewise, *[5](#page-4-0)*, [6](#page-5-0) CreateArgCheck, [6](#page-5-0) CreateTrainData, [7](#page-6-0)

DataCheck Matrix. [7](#page-6-0) DataCheck\_Network, [8](#page-7-0) DataCheck\_SingleCellExperiment, [8](#page-7-0) DataCheck\_TrLength, [9](#page-8-0) demo\_data, [9](#page-8-0) demo\_net, [10](#page-9-0) demo\_sce, [10](#page-9-0) DrImpute, *[18](#page-17-0)*

EvaluateMethods, [11,](#page-10-0) *[17](#page-16-0)*

GetDropoutProbabilities, [13](#page-12-0)

HandleBiologicalZeros, [14](#page-13-0)

Impute, [15](#page-14-0) ImputeBaseline, *[12](#page-11-0)*, *[16,](#page-15-0) [17](#page-16-0)*, [17](#page-16-0) ImputeDrImpute, *[12](#page-11-0)*, *[17](#page-16-0)*, [18](#page-17-0) ImputeNetParallel, [18,](#page-17-0) *[20](#page-19-0)* ImputeNetwork, *[12](#page-11-0)*, *[16,](#page-15-0) [17](#page-16-0)*, [19](#page-18-0) ImputeNPDropouts, [20](#page-19-0) ImputePredictiveDropouts, [21](#page-20-0) ImputeSAVER, *[17](#page-16-0)*, [21](#page-20-0)

MaskData, [22](#page-21-0) MaskerPerGene, [22](#page-21-0)

network.coefficients, [23](#page-22-0) NormalizeRPM, [23](#page-22-0) NormalizeTPM, [24](#page-23-0)

PseudoInverseSolution\_percell, [25](#page-24-0)

ReadData, [25](#page-24-0) ReturnChoice, [26](#page-25-0) ReturnOut, [26](#page-25-0)

saver, *[22](#page-21-0)* SetBiologicalZeros, [27](#page-26-0) SplitData, [27](#page-26-0)

transcript\_length, [28](#page-27-0)

WriteCSV, [29](#page-28-0) WriteTXT, [29](#page-28-0)